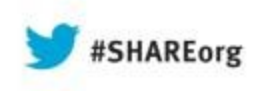

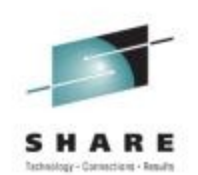

# **Key Metrics for DB2 for z/OS Subsystem and Application Performance Monitoring (Part 1)**

Robert Catterall IBM

August 14, 2013 Session 13385

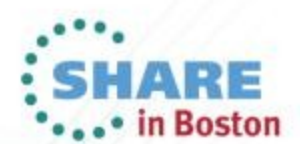

Copyright (c) 2013 by SHARE Inc. CO **(i)** S O Except where otherwise noted, this work is licensed under

#### **The genesis of this presentation**

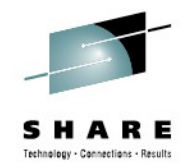

- Mainframe DB2 people have an abundance of data fields they can look at for performance monitoring purposes
	- In DB2 monitor displays and reports
	- In z/OS monitor displays and reports
	- In various DB2 -DISPLAY commands
	- In CICS (DSNC) DISPLAY STATISTICS command output
- With all of these numbers staring back at you, you could:
	- Freeze up (sometimes referred to as "analysis paralysis")
	- Try to analyze everything, all the time (maybe OK if you have a LOT of free time on your hands)
	- Focus too much on "FYI" and "level 2" numbers (the latter being fields that you should check if a "level 1" number is not what it should be), and overlook what's really important

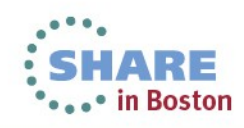

# **My goal**

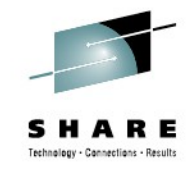

- Through this presentation, I want to help you to be more effective and efficient in monitoring DB2 subsystem and application performance
- How?
	- By spotlighting the relatively small set of metrics that are your most important indicators of good (or not) performance

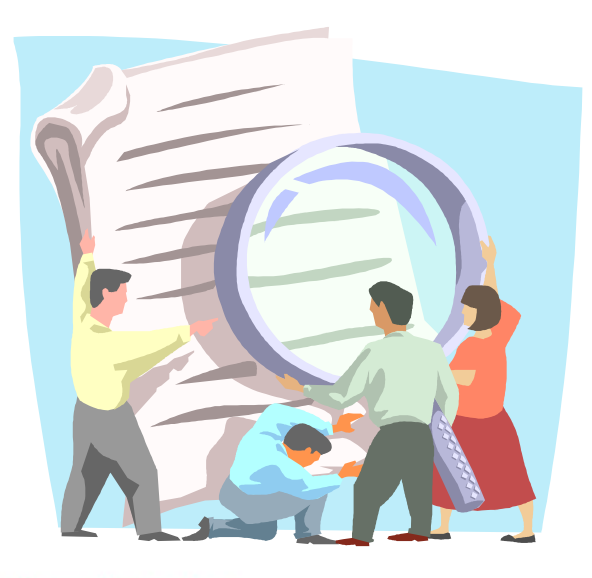

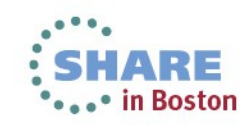

## **Agenda**

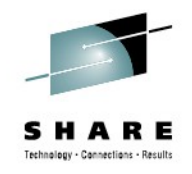

#### • Part 1

- DB2 monitor-generated reports versus online displays
- Application performance: DB2 monitor accounting reports (and displays)
- Part 2
	- Subsystem performance: DB2 monitor statistics reports (and displays)
	- The best bits in DB2 and CICS DISPLAY command output
	- Important DB2-related stuff in z/OS monitor reports and displays

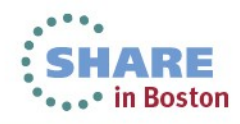

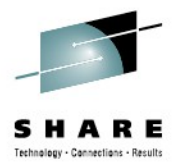

# DB2 monitor-generated reports versus online displays

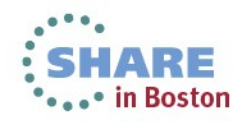

Complete your sessions evaluation online at SHARE.org/BostonEval

# **Ongoing tuning versus putting out fires**

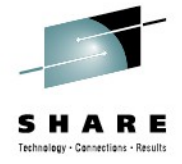

- Many sites use their DB2 for z/OS monitor exclusively in online mode
	- Online monitoring is valuable, especially when you need to see what's happening right now in order to diagnose a performance problem
	- For in-depth, ongoing analysis of the performance "health" of a DB2 for z/OS subsystem and associated applications, I prefer to use DB2 monitor-generated reports
		- If you've only used your DB2 monitor in online mode, look into the product's batch reporting capabilities
		- In this presentation, I'll show a lot of information excerpted from DB2 monitor-generated reports – you should be able to find most of this information in online displays, as well

#### **Generating reports with your DB2 monitor**

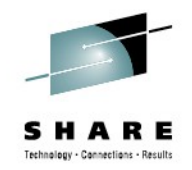

- Usually involves executing a batch job that includes a DD statement pointing to a data set containing DB2 trace records (these records are usually written to SMF)
	- Batch job has a control statement in SYSIN, in which you specify things such as:
		- "From" and "to" dates/times
		- Report type (e.g., ACCOUNTING LONG)
		- Filtering criteria (e.g., include or exclude a DB2 plan name)
		- Report data organization options (e.g., order by connection type)

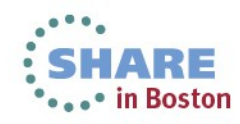

## **The two most useful DB2 monitor reports**

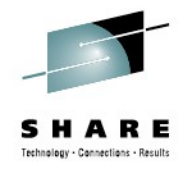

- 1. Accounting long (aka "accounting detail"), with:
	- "From" and "to" times encompassing either a busy 1- or 2-hour time period, or a 24-hour time period
	- Data ordered by (or "grouped by") connection type
		- Gives you a detailed report for each DB2 connection type: CICS, IMS, DRDA, TSO, call attach, utility, etc.
		- If more granularity needed, can get data at correlation-name level (e.g., CICS tran ID or batch job name), primary auth ID level, etc.
- 2. Statistics long (aka "statistics detail"), with:
	- Same "from" and "to" times as accounting reports (see above)

• *In addition to providing very useful information, these two reports are pretty inexpensive (records on which the reports are based are generated by low-overhead DB2 traces)*

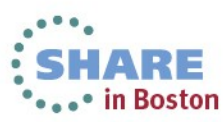

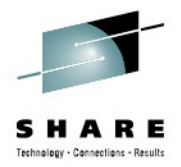

# Application performance: DB2 monitor accounting reports (and displays)

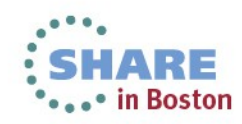

Complete your sessions evaluation online at SHARE.org/BostonEval

# **Understanding your DB2 application workload**

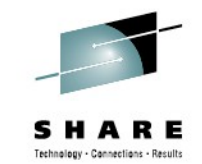

- What's the biggest component of your DB2 workload?
	- Seems simple enough, but I've found that plenty of DB2 people cannot readily answer this question as it pertains to their site
- "Biggest" biggest in terms of aggregate class 2 CPU time
	- Information comes from DB2 accounting trace class 2
	- Also known as "in-DB2" CPU time
	- Indicates the CPU cost of SQL statement execution
- "Component" connection type (e.g., CICS, batch, DRDA, etc.)

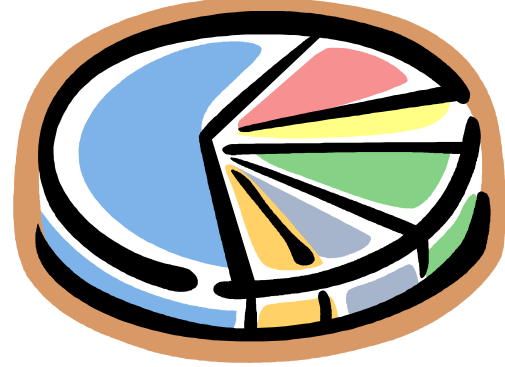

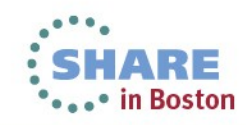

# **Answering the "biggest component" question**

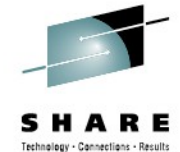

- Accounting long report, with data ordered by connection type
- For each connection type, perform a simple calculation (referring to sample report output on following slide):
	- (average class 2 CPU time) X (number of occurrences)
	- "Number of occurrences" = number of trace records
		- Usually one per transaction for online, one per job for batch
		- DB2 can "roll up" accounting records for DRDA transactions (ACCUMACC – default is 10 – and ACCUMUID in ZPARM)
	- Reports generated by different monitors can look a little different
		- Samples in this presentation are from reports generated by IBM's Tivoli OMEGAMON XE for DB2 Performance Expert on z/OS
		- Fields in reports can usually be found in online monitor displays
	- Note: I'm leaving out some report lines and columns because putting all on a slide would require a too-small font size

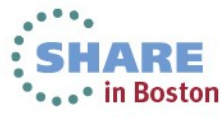

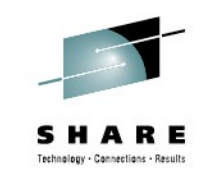

## **Sample report output (2-hour time period)**

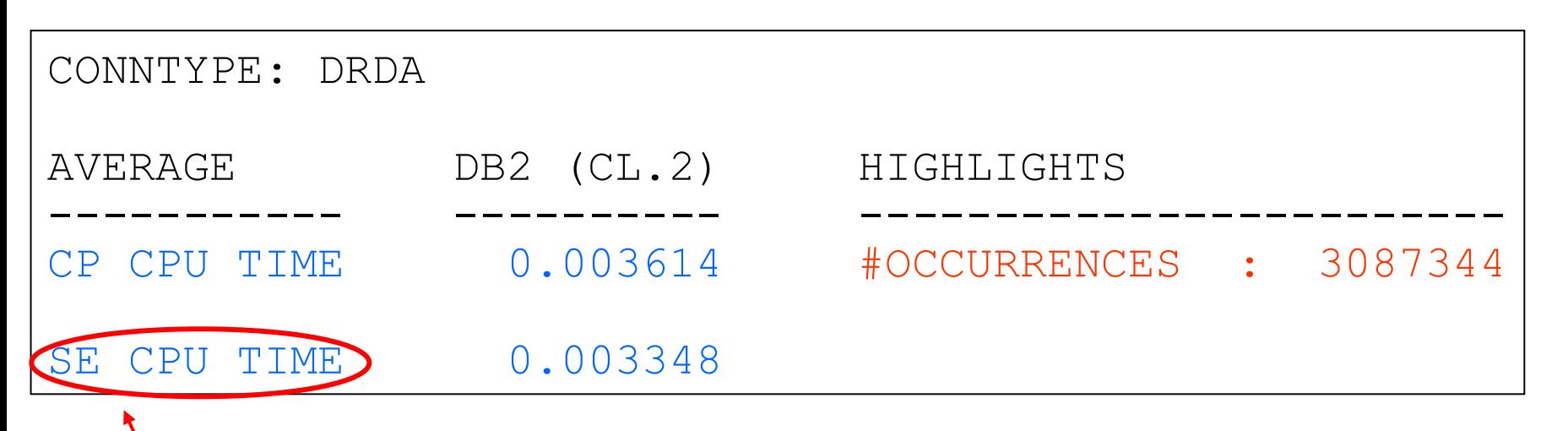

Don't forget this! (SE = "specialty engine," which usually means zIIP)

```
(avg CL 2 CPU) X (# of occurrences) = 0.006962 X 3,087,344
                        = 21,494 seconds
```
In a DB2 data sharing environment, do this for each member of the group to get TOTAL DRDA SQL cost, TOTAL CICS-DB2 SQL cost, etc.

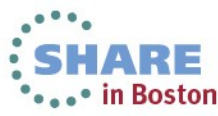

## **The DRDA part of the overall DB2 workload**

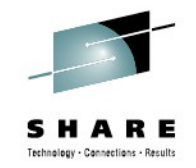

- Often, DRDA-related activity is the fastest-growing component of an organization's DB2 for z/OS workload
- At some sites, DRDA-related activity is the largest component of the DB2 for z/OS workload – bigger than CICS-DB2, bigger than batch-DB2
	- Again, "largest" refers to total class 2 CPU time
- I have found that people even mainframe DB2 people are often unaware of this
	- Not uncommon for senior IT managers to think of the mainframe as just the server where the "legacy" applications run
	- In fact, the mainframe DB2 platform is evolving to become a "super-sized" (and super-available, super-secure) data server for multi-tier apps

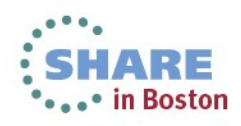

## **Another important workload characteristic**

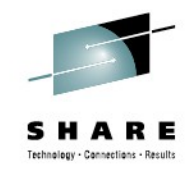

- Is the DB2 workload CPU-constrained?
- A good place to check: "not accounted for" time in the DB2 monitor Accounting Long report
	- What it is: in-DB2 (class 2) elapsed time that is not CPU time, not suspension time (latter being class 3, or "waiting for" time)
	- Basically DB2 saying, "this was time, related to SQL statement execution, that I can't account for"
	- I find that it's usually associated with DB2 wait-for-dispatch time
		- In other words, DB2 (vs. application) tasks are not being readily dispatched
	- DB2 address spaces usually have a high priority in the system, so if not-accounted-for time is relatively high for a transactional workload, it could be that you've hit a processing capacity wall

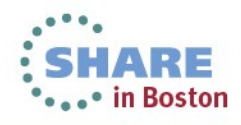

#### **DB2 not-accounted-for time (1)**

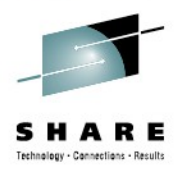

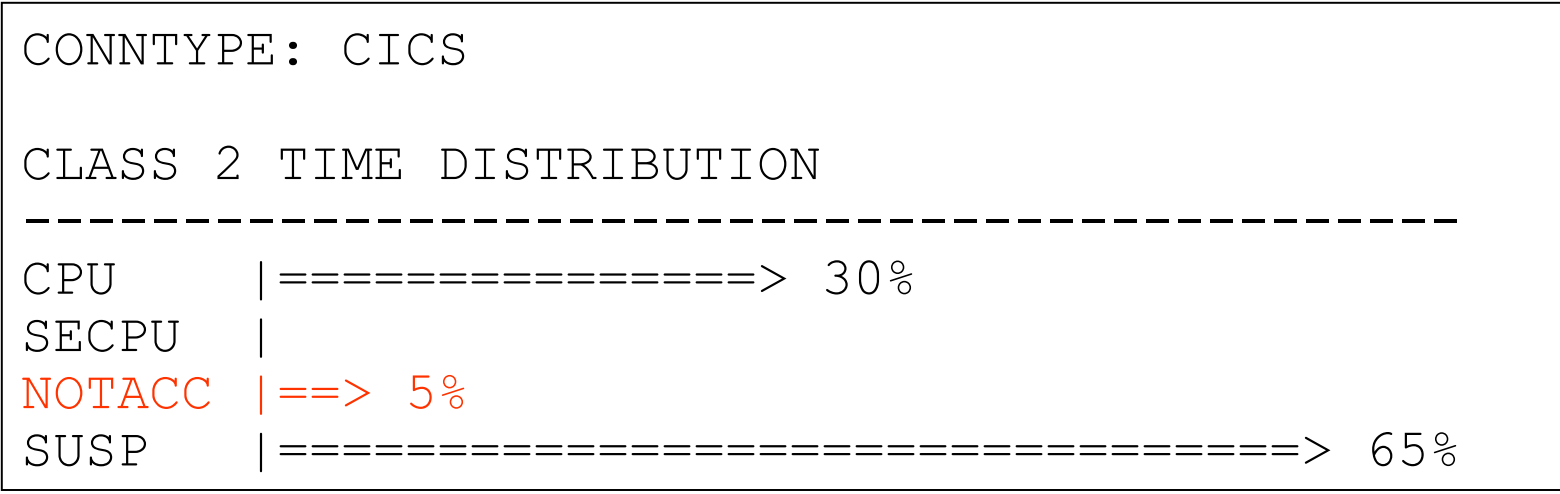

- I get concerned if not-accounted-for time is greater than 10% for a high-priority transactional workload such as CICS-DB2 (or, often, DRDA)
	- Not so concerned if this time exceeds 10% for batch DB2 workload – that's not uncommon

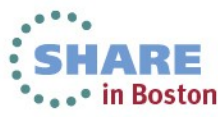

# **DB2 not-accounted-for time (2)**

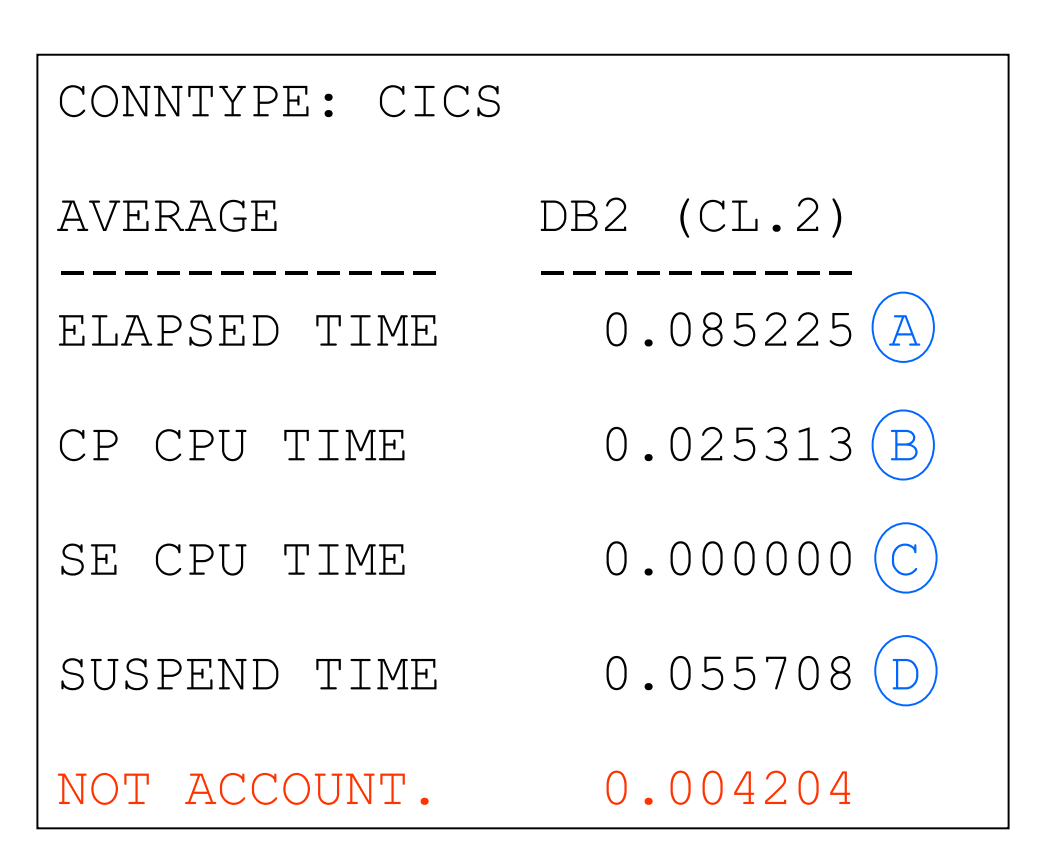

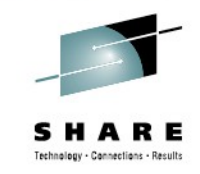

- If your monitor report does not have the "bar chart" elapsed time breakdown shown on the preceding slide, it will likely have a "not accounted for" field in the "class 2" time column (in red at left)
- If "not accounted for" time is not provided, calculate it yourself:
- $A (B + C + D)$

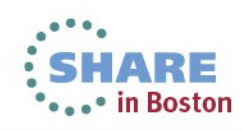

# **What if not-accounted-for time is high?**

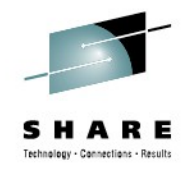

- Add capacity (could just be an LPAR configuration change)
- If that's not feasible...
	- May see what you can do to reduce CPU consumption of the DB2 workload (more on that to come in this presentation)
	- Ensure that dispatching priorities are optimized for throughput in a CPU-constrained environment
		- IRLM should be in the SYSSTC service class (very high priority)
		- DB2 MSTR, DBM1, DIST, and stored procedure address spaces should be assigned to a high-importance service class (my opinion: somewhat higher priority than CICS AORs)

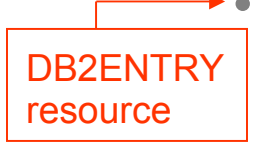

• *If system is really busy, you may need to go with PRIORITY(LOW) for CICS-DB2 transaction TCBs (this is relative to priority of CICS AOR main task – default is PRIORITY(HIGH))* 

• Map DRDA transactions to service classes (in WLM policy) so they won't run as "discretionary" work

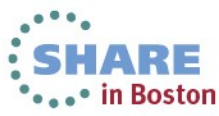

# **How is your DB2 I/O performance?**

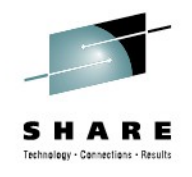

#### Sample report output

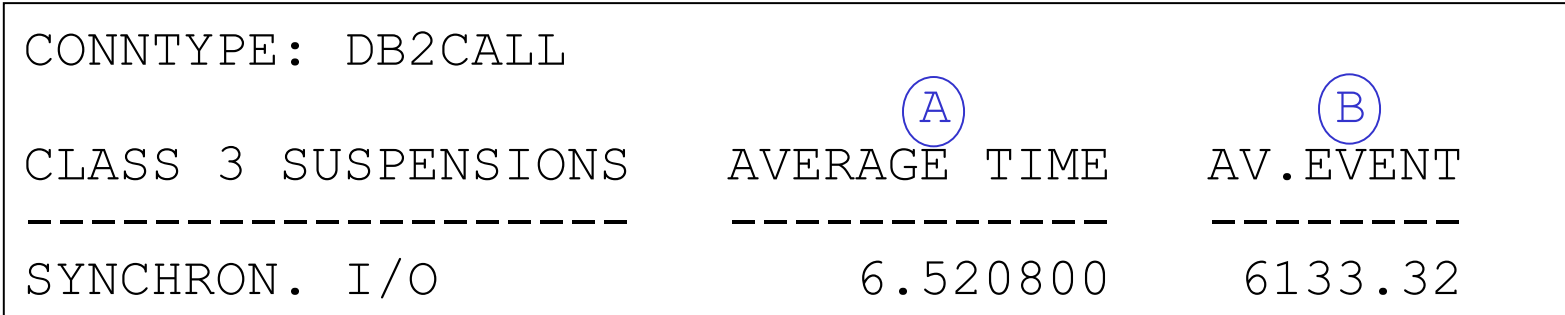

- Average service time for synchronous I/Os = A / B
- Times are getting to be really low (in this case, 1.06 ms)
	- Due to advances in I/O hardware and software: faster channels, parallel access volumes (reduces UCB-level queuing), lots of disk controller cache (and sophisticated management of same)
- A time > 5 ms represents opportunity for improvement
- A time > 10 ms could indicate a performance problem

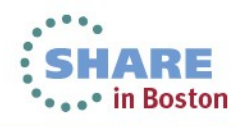

# **How CPU-efficient are your DB2 applications?**

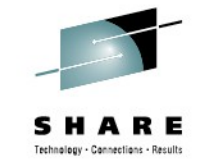

- Usually, you're aiming to reduce A (referring to sample report below), which is in-DB2 CPU time (CPU cost of SQL statement execution)
	- Note that, sometimes, reducing A can be accomplished by increasing B (recall that "SE" is short for "specialty engine," which usually is a zIIP engine – more on this to come)

Sample accounting report output

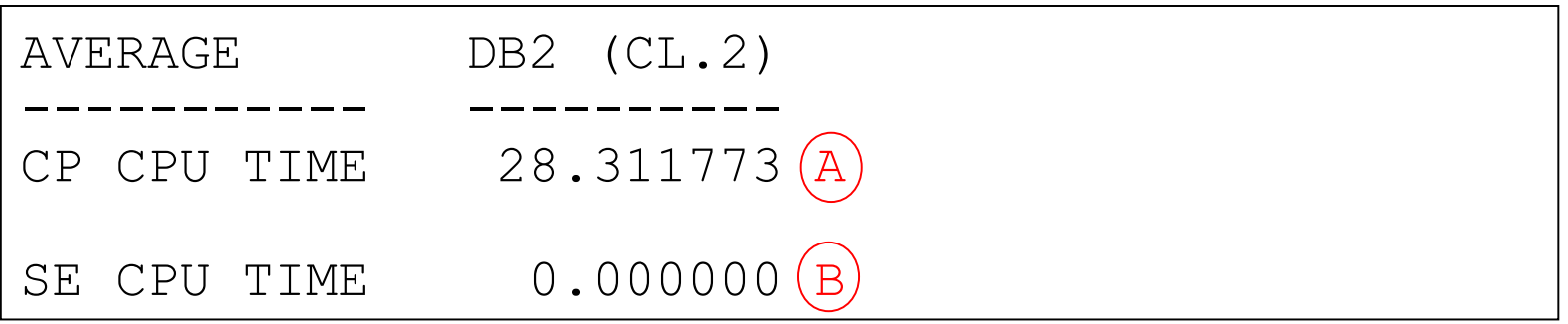

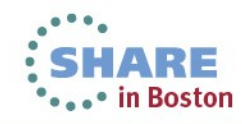

# **Average CPU time – per what and for what?**

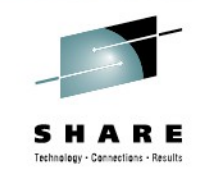

- Depends on aggregation level of information in accounting report (specified by you) If DRDA accounting records rolled up, number of
- Could be average: commits is good indicator of number of transactions
	- Per transaction/job for connection type (e.g., DRDA, call attach)
	- Per transaction for a CICS AOR (an example of a connection ID)
	- For a given batch job or CICS tran (these are correlation names)
	- Per transaction or job for a given DB2 authorization ID
- Larger scope can be appropriate when planning change of the "rising tide lifts all boats" variety (e.g., page-fixed buffer pool)

 $\rightarrow$ DB2 subsystem ID (largest scope)

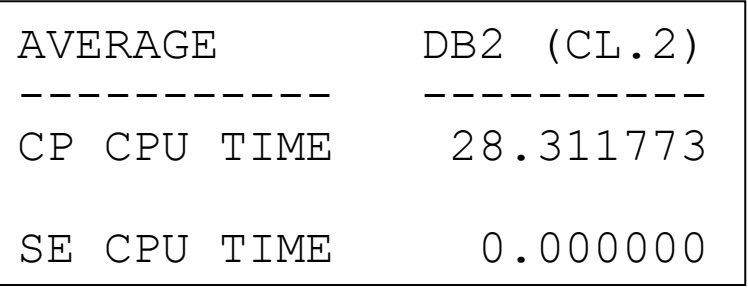

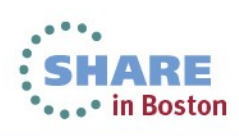

#### Complete your sessions evaluation online at SHARE.org/BostonEval

#### **Information at the program (package) level**

#### Package name

#### Sample report output

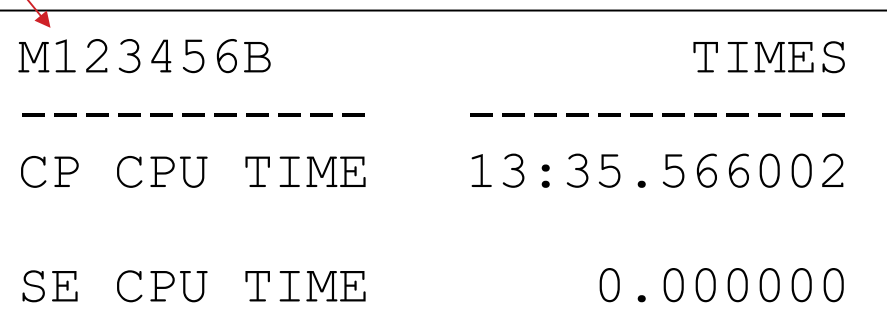

- Very useful if a batch job or transaction involves execution of multiple programs
- Requires data from DB2 accounting trace classes 7 and 8

- May be LOTS of packages in the report – where do you start?
	- Your monitor may show in the Accounting Long report the top programs by elapsed time (class 7)
	- High elapsed time often points to high CPU time

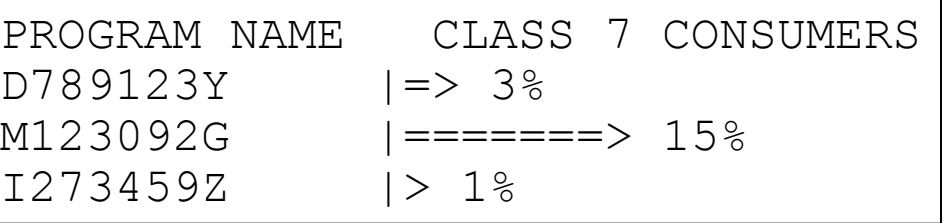

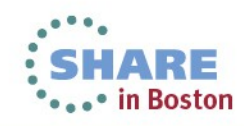

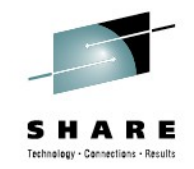

#### **Application efficiency: thread reuse**

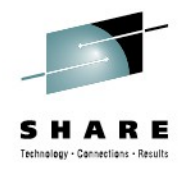

(data in this report sample is for a CICS-DB2 workload)

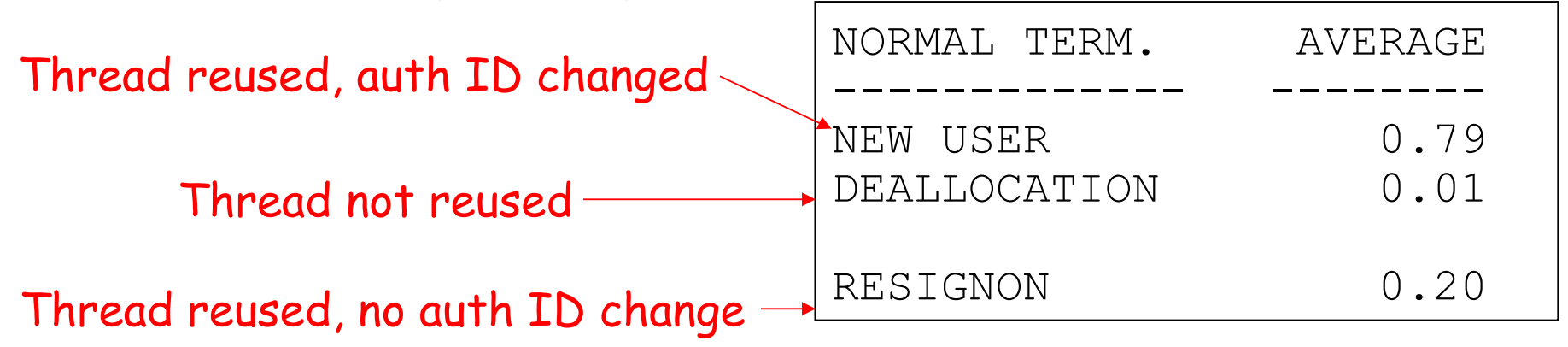

- Sample above shows a thread reuse rate of 99% -- very good
- Boost CICS-DB2 thread reuse via protected entry threads for high-use trans (PROTECTNUM in DB2ENTRY RDO resource)
	- Non-protected thread usually deallocated after transaction done
	- Protected thread will stick around for 45 seconds (default) after transaction completes – can be reused by another transaction associated with same DB2ENTRY if plan name doesn't change

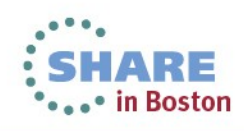

# **Maximizing benefit of thread reuse**

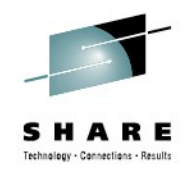

- Bind packages executed via reused threads with RELEASE(DEALLOCATE)
	- Table space locks, EDM pool elements retained until thread deallocation, vs. being released at commit (e.g., end of transaction)
	- If package is executed repeatedly via the same thread, these resources won't have to be repeatedly reacquired – that improves CPU efficiency
- Can reduce CPU consumption by several percentage points
- Considerations:
	- Not good option for programs that get **exclusive** table space locks
	- If using DB2 V8 or DB2 9, keep an eye on EDM pool space
		- RELEASE(DEALLOCATE) will increase amount of non-stealable space
	- Can impact scheduling of utilities, bind operations

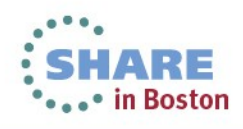

#### **DB2 10: a new thread reuse option**

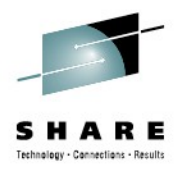

- High performance DBATs (database access threads used for client-server work that comes through DB2 DDF)
	- High performance DBAT is instantiated when a DBAT used to execute a package bound with RELEASE(DEALLOCATE)
		- Prior releases of DB2 treated packages bound with RELEASE(DEALLOCATE) as though they were bound with RELEASE(COMMIT) when executed via DBAT
	- High performance DBAT doesn't go back into the DBAT pool it remains dedicated to connection through which it was instantiated
		- Terminated after 200 units of work to free up resources
	- Best used for simple, high-volume DRDA transactions
		- May want to bind IBM Data Server Driver or DB2 Connect packages with RELEASE(DEALLOCATE) – perhaps in a separate collection (e.g., NULLID2), to allow for selective use of high-performance DBATs
	- Monitoring: DB2 monitor Statistics Long report

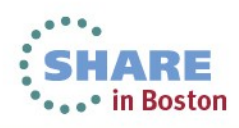

# **Application efficiency: GETPAGES**

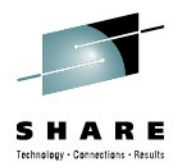

- For my money, the number one determinant of CPU time for a DB2-accessing job or transaction
- Ways to reduce GETPAGE activity:
	- Change query access paths
		- Often involves adding indexes or modifying existing indexes
		- Might involve rewriting query to get a better-performing access path
	- Re-cluster data
		- ALTER INDEX CLUSTER / NOT CLUSTER
		- Table-controlled partitioning: can have different clustering, partitioning keys
	- Archive/purge "cold" data, so "warm" data not so spread out in table

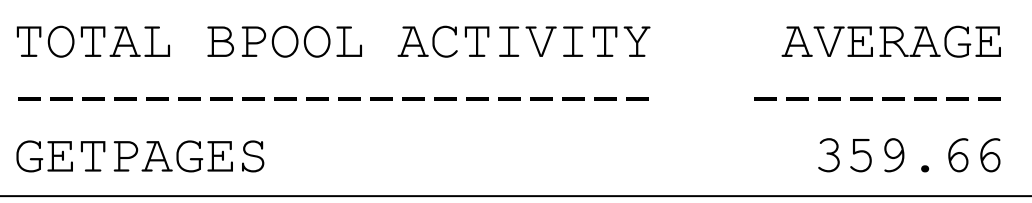

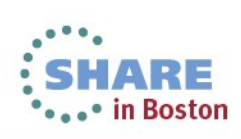

# **Application efficiency: dynamic SQL cache**

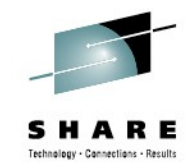

- Tends to be particularly important for client-server transactions (DRDA workload) – often involve execution of dynamic SQL
	- Recall that when programs issue JDBC or ODBC calls, these are executed as dynamic SQL statements on the DB2 server
	- CPU cost of full PREPARE of a statement can be several times the cost of statement execution
- One way to boost statement cache hits: enlarge the dynamic statement cache (it's been above 2 GB "bar" since DB2 V8)
- Also: use parameter markers (vs. literal values) in dynamic SQL statements (cache "hit" requires byte-for-byte match)

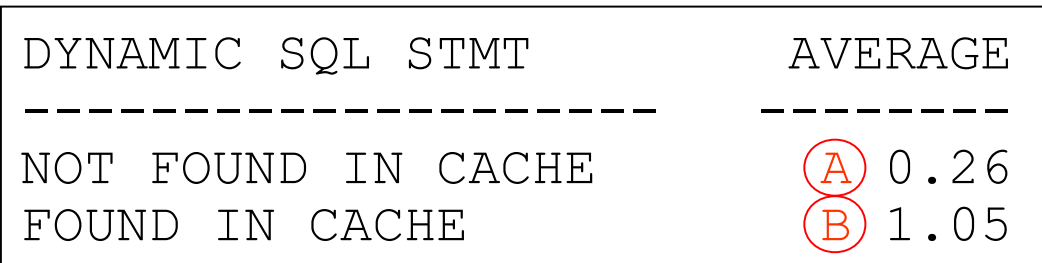

What you want: maximize  $B / (A + B)$ 

Complete your sessions evaluation online at SHARE.org/BostonEval

# **DB2 10 and dynamic statement caching**

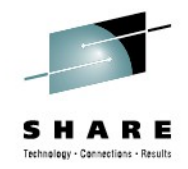

- CONCENTRATE STATEMENTS WITH LITERALS attribute of PREPARE statement (can also be enabled on DB2 client side via keyword in data source or connection property)
	- If match for dynamic statement with literals not found in cache, literals replaced with & and cache is searched to find match for new statement
		- If not found, new statement is prepared and placed in the cache
- Not quite as CPU-efficient as traditional dynamic statement caching and parameterized SQL, but less costly than full prepares of dynamic statements containing literals
	- Note: may WANT optimization using literals for range predicates

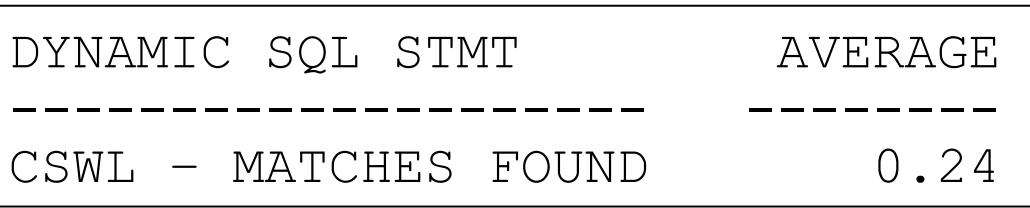

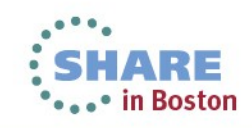

# **Application efficiency: shifting work to zIIPs**

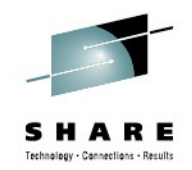

- zIIP offload reduces cost of computing
- Options for increasing zIIP utilization:
	- For DRDA workload, if using traditional DB2 stored procedures, switch to native SQL procedures (introduced with DB2 9 in NFM)
	- If it's a batch workload, consider binding some packages with DEGREE(ANY) to enable query parallelization
		- May want to limit degree of parallelization via PARAMDEG in ZPARM
	- Migrate to DB2 10 (if not there already) prefetch processing is zIIP-eligible, and so is XML schema validation processing

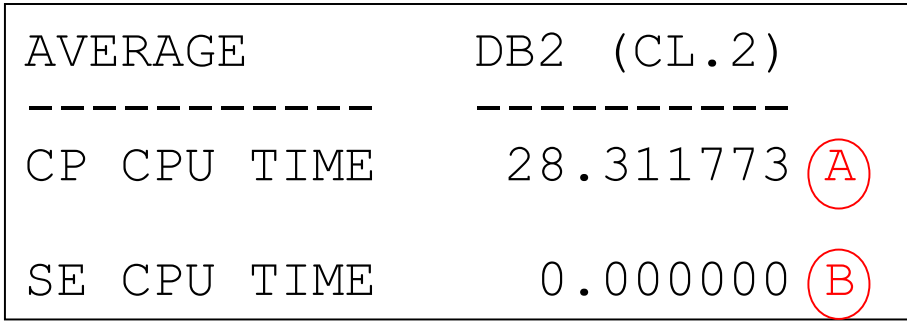

 $\blacktriangle$  Aim: reduce A by increasing B

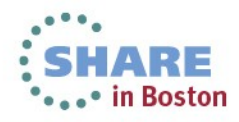

Complete your sessions evaluation online at SHARE.org/BostonEval

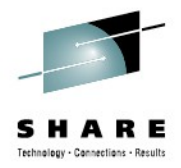

# Robert Catterall rfcatter@us.ibm.com

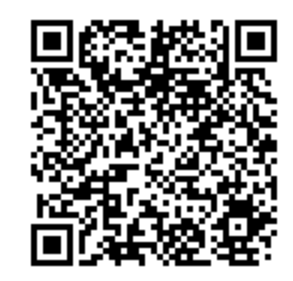

You can scan this QR code and evaluate the session right now!

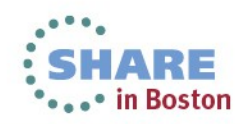

Complete your sessions evaluation online at SHARE.org/BostonEval